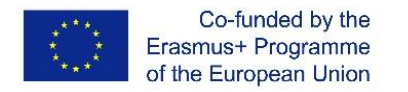

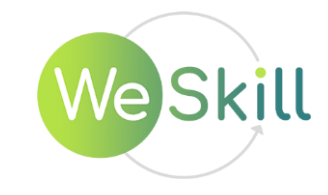

## **Module** "**Digital Skill**" **DESCRIPTION**

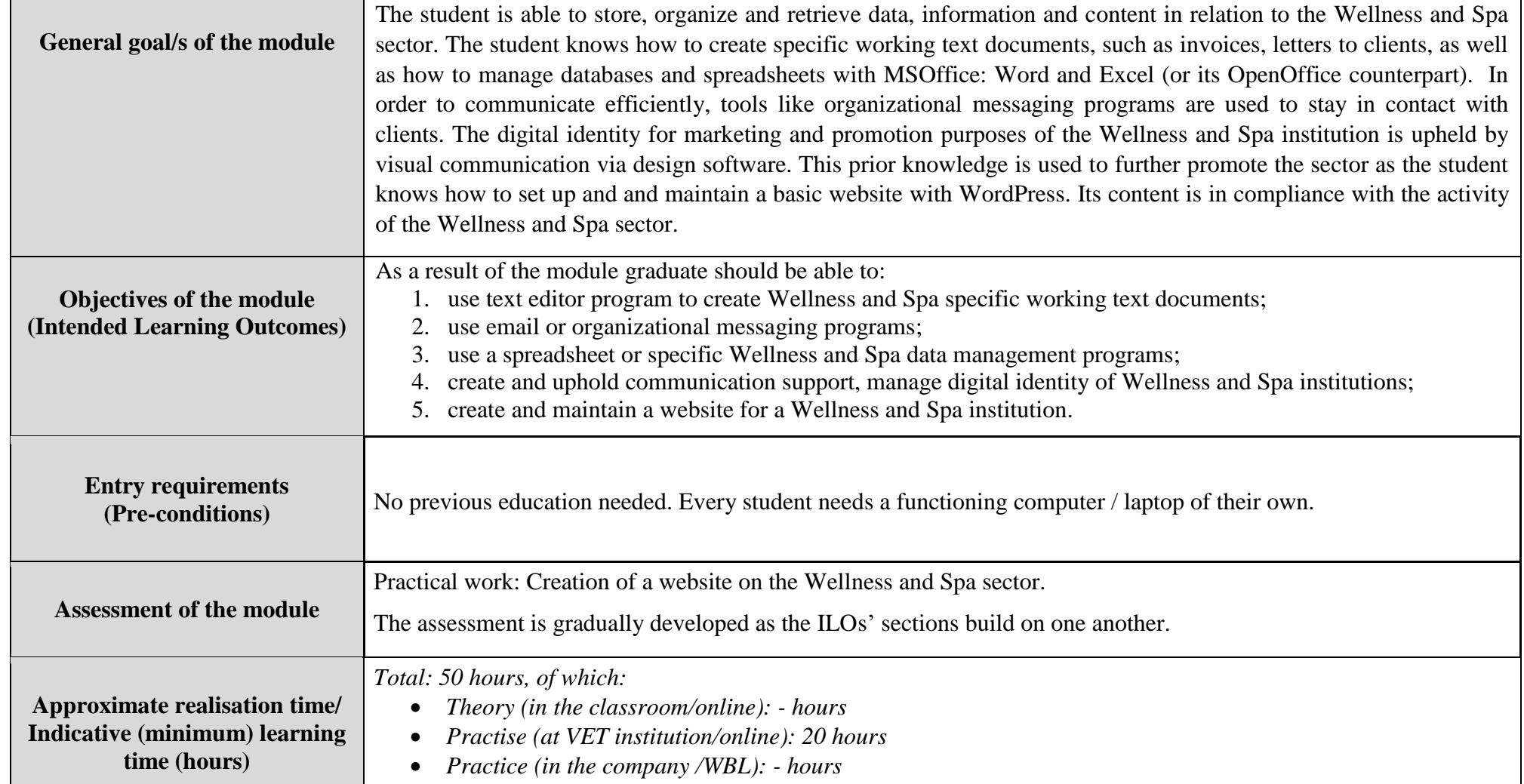

This project WeSkill with No.: 621401-EPP-1-2020-1-BG-EPPKA2-SSA has been funded with support from the European Commission. This publication reflects the views only of the authors, and the Commission cannot be held responsible for any use which may be made of the information contained therein.

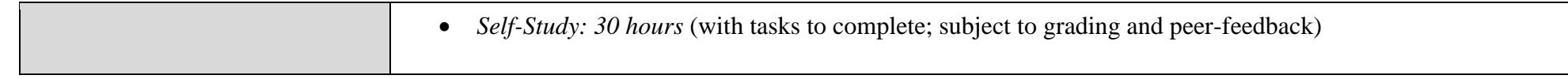

# **Module** "**Digital Skill**" **CONTENT**

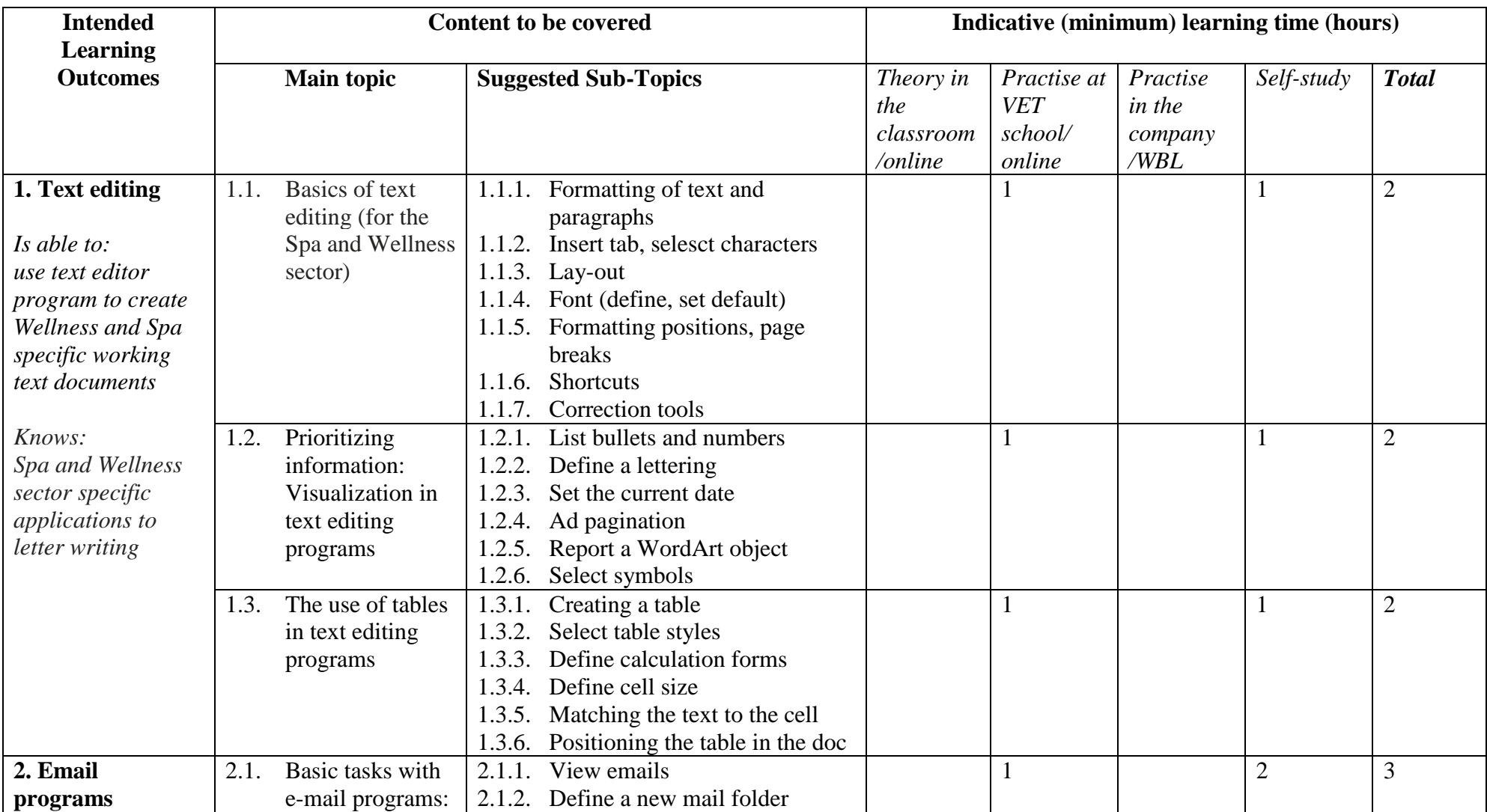

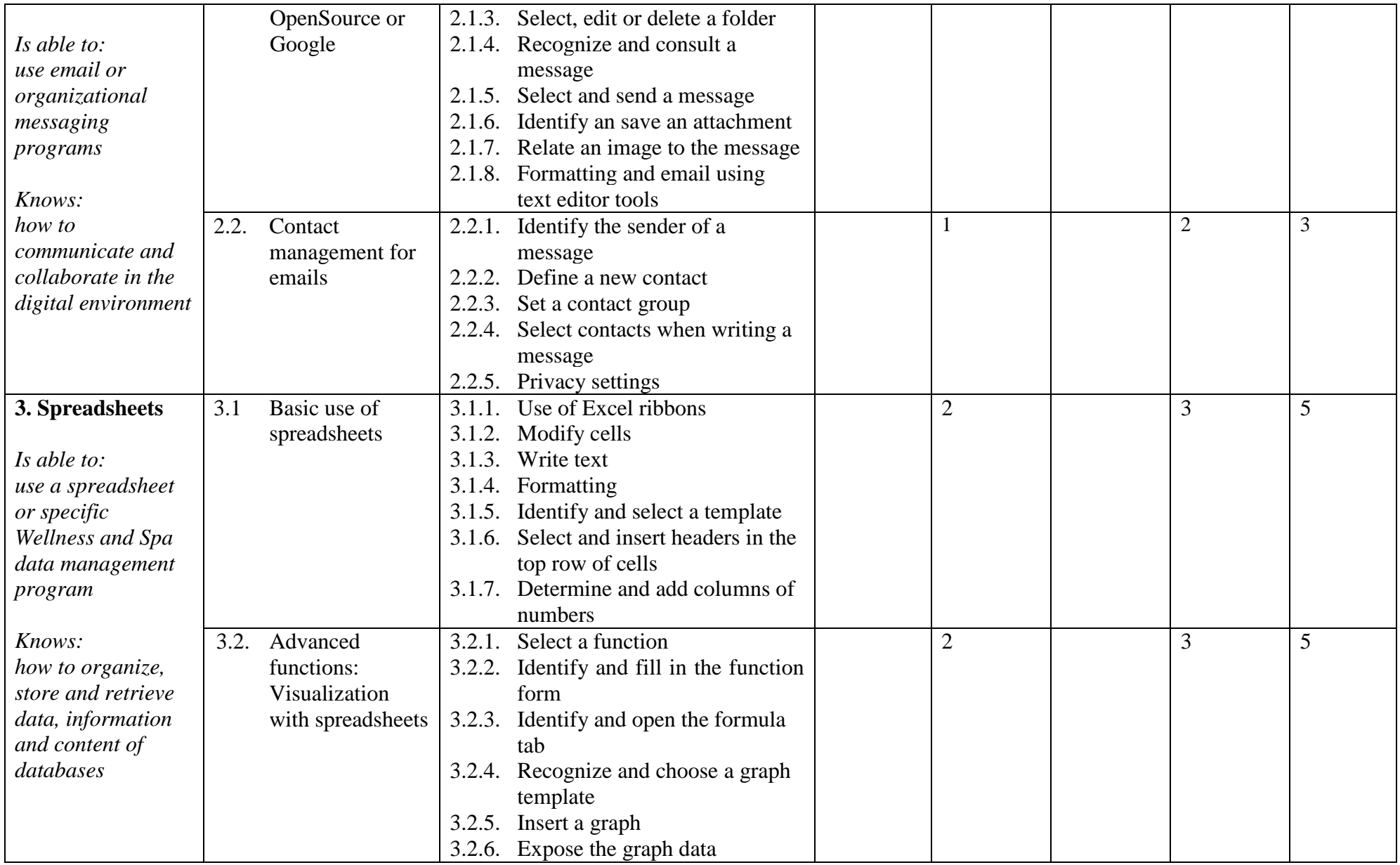

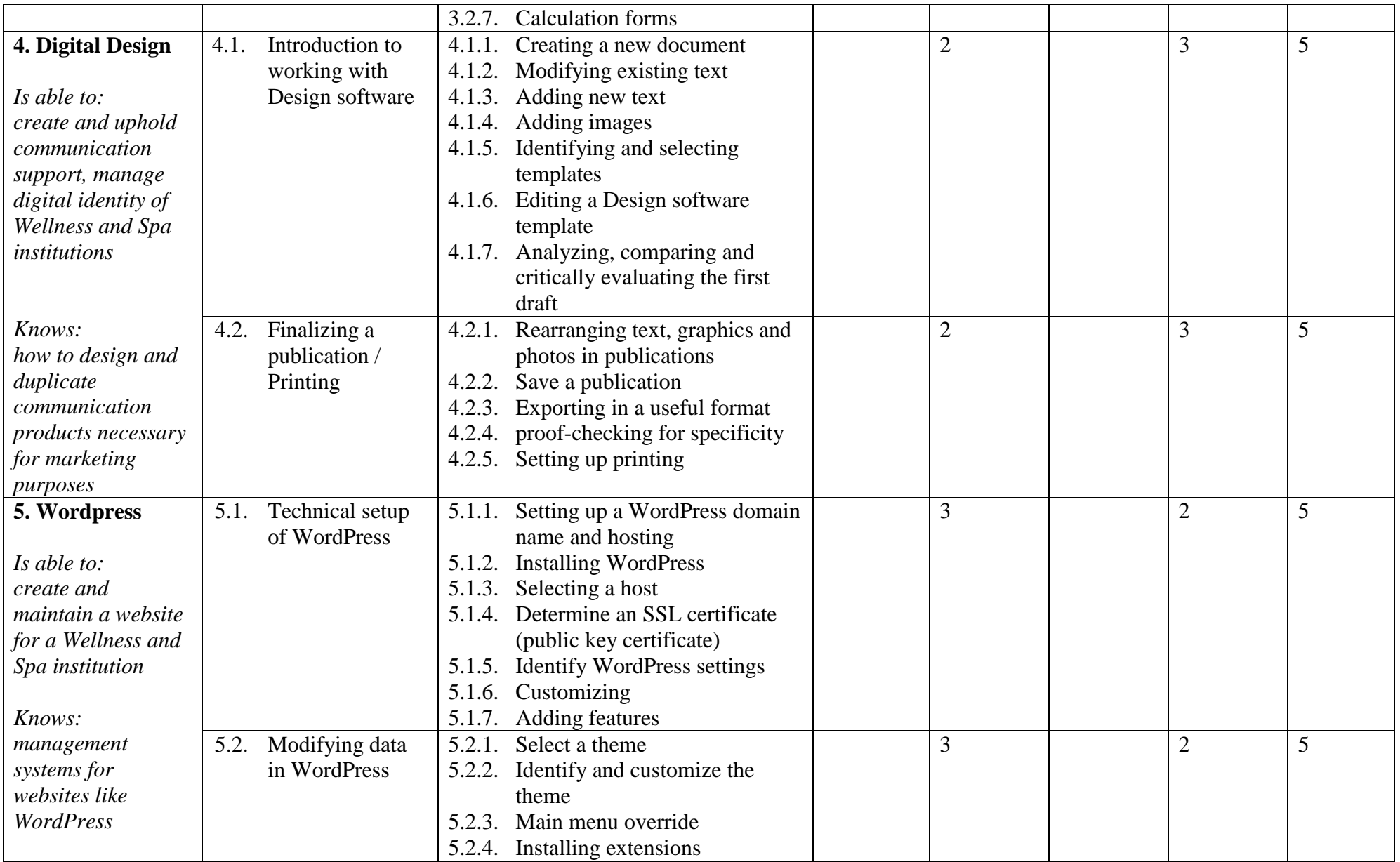

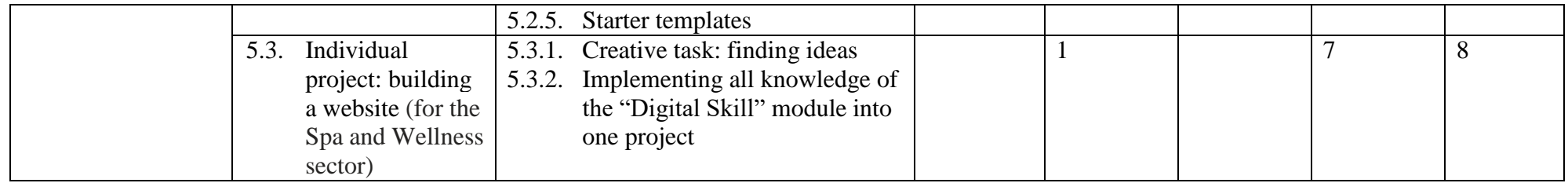

#### **Recommended Teaching/Learning strategies and methods:**

- 1. Use already existing resources / knowledge of participants
- 2. Allow for creativity letting them choose what their own website in the Wellness sector could look like
- 3. Enable peer-feedback by building study groups (low, to no hierarchy)
- 4. Lean back to a role of support

#### **References and Sources used:**

*The advantage of using widely used programs and/or open-source content is that the support online is immense.* 

- 1. [Word help & learning -](https://support.microsoft.com/en-us/word) Microsoft Support
- 2. [Outlook help & learning -](https://support.microsoft.com/en-us/outlook) Microsoft Support
- 3. [Aide & apprentissage d'Excel -](https://support.microsoft.com/fr-fr/excel) Support Microsoft
- 4. [Welcome to Excel \(office.com\)](https://templates.office.com/en-us/welcome-to-excel-tm10000137)
- 5. [Créateur de design en ligne facile & gratuit | Canva](https://www.canva.com/fr_fr/)
- 6. Support [Official WordPress.com Customer Support](https://wordpress.com/support/)
- 7. Example for the agency that built the website for "Royatonic" near Clermont-Ferrand: ["Agence web Sequoiasoft s'occupe de la création de votre site int](https://www.sequoiasoft.com/solutions/agence-web/)ernet"

### **REQUIRED RESOURCES for module** "**Digital Skill**" **implementation**

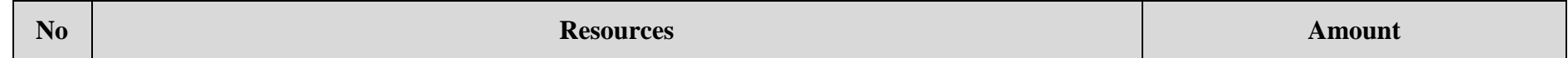

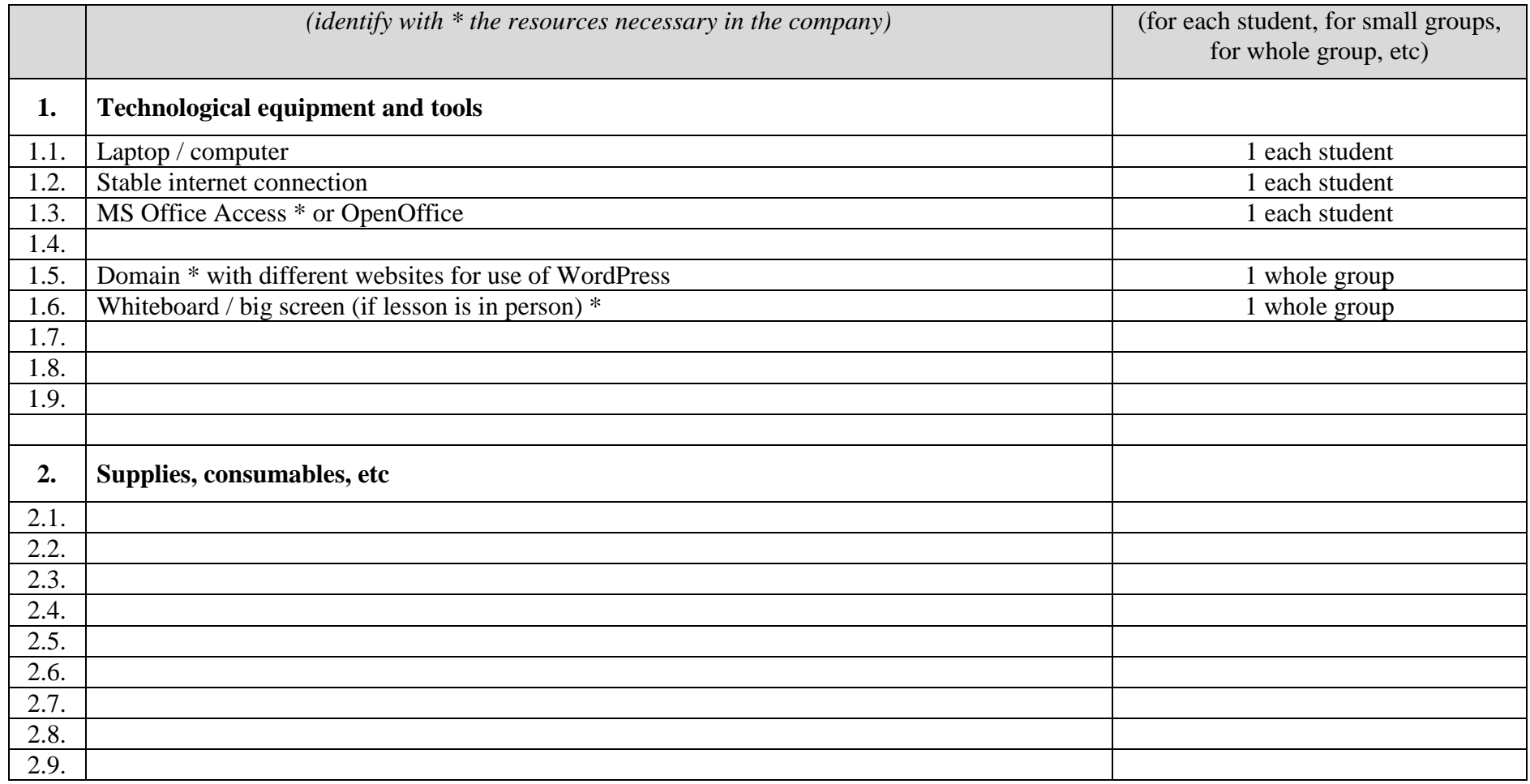

\* In the company